# GOOGLE

Our very best librarian's hacks!

## WORDS

Google seaches automatically for interchangeable words ... and yet not really. Don't let Google think for you.

#### THINK FOR YOURSELF.

Find the relevant lingo & synonyms from professional and academic search results.

Watch our video on how to structure WORDS in searches! youtu.be/JELNv1WLEvA

# RELEVANT WORDS

Words are relevant if they cover or almost cover the same topic. Ex: smartphones, cellphones, mobile devices

### **OTHER USEFUL WORDS**

It can be quite useful to combine search words with terms illuminating the scope of your research:

'I would like to find a market report for my product' ~

**Combine search word(s) with alternative terms for 'market report':** 

\* report – analysis – outlook – research \*

### **OTHER USEFUL WORDS**

'I would like to find texts describing customers' relationship with the product'

**Combine search words with terms suggesting 'customers' relationship':** 

\* customer/consumer behavior – buying behavior - patterns – habits \*

### LANGUAGE

Are you looking for texts on (consumer) behavior, (business) news, trends about or of a specific country, it's just not enough to search in English.

Articles, news, reports etc ... targeted Germans are written in German!

TRANSLATE search words & results

## Soogle Translate

## COUNTRY

How to find country-specific content when multiple countries share the same language:

- Go to Google Advanced Search
- Choose the country in 'Region menu'

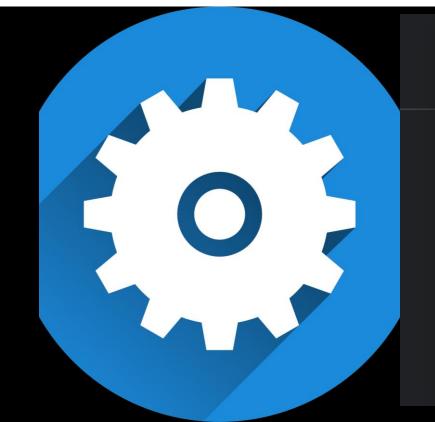

Search settings Languages Hide explicit results Advanced search Search history Your data in Search Search help

Dark theme: On

#### **5 ESSENTIAL CODES** SYNONYMS DIVIDED BY 'OR' IN BRACKETS

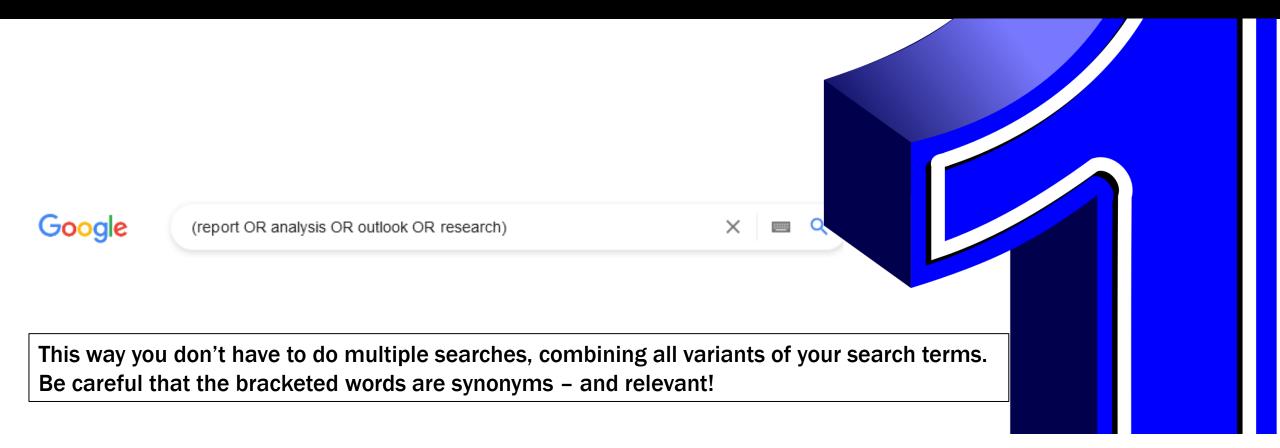

#### **5 ESSENTIAL CODES** SEARCH FOR PHRASES USING QUOTATION MARKS

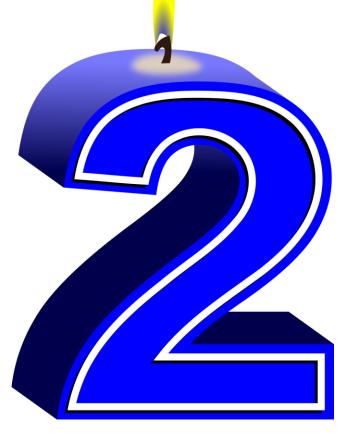

Google

("customer loyalty" OR "customer retention")

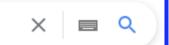

Also useful when searching for song texts, names and titles!

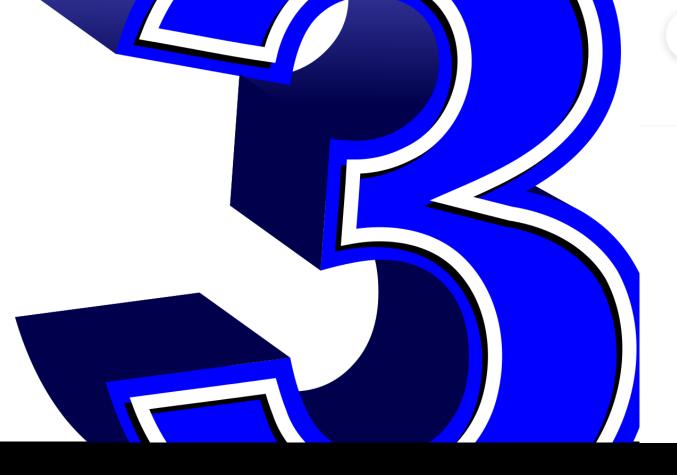

refurbished (smartphones OR cell phones) site:.theguardian.com

🔍 All 🖉 Shopping 🖾 Images 💷 News 🕞 Videos 🗄 More

About 532 results (0,60 seconds)

https://www.theguardian.com > money > feb > refurbis ...

Refurbished smartphones are widely available – so should ... 8 Feb 2021 — At Coles, a refurbished Boost Mobile iPhone 8 starts at \$359, while Smith sells refurbished Samsung Galaxy S9 phones from \$389. For newer ...

https://www.theguardian.com > money > aug > how-to-...

How to buy a secondhand smartphone - and what to look out

21 Aug 2021 — Smartphones are a key part of modern life but with prices routinely Secondhand non-refurbished phones are typically the cheapest but be ...

## **5 ESSENTIAL CODES**

#### **USE SITE: TO SEARCH INSIDE specific SITES**

Useful for sites with hopeless search engines – or for discovering an organization's 'hidden' reports

Google

🔍 All 🛷 Shopping 🖾 Images 💷 News 🕞 Videos 🗄 More

X

Q

Tools

Any time 

All results

| ~                                                                   | Any time      | om > money > feb > refurbis                                   |  |  |
|---------------------------------------------------------------------|---------------|---------------------------------------------------------------|--|--|
|                                                                     | Past hour     | phones are widely available – so should                       |  |  |
|                                                                     | Past 24 hours | refurbished Boost Mobile iPhone 8 starts at \$359, while Dick |  |  |
|                                                                     | Past week     | amsung Galaxy S9 phones from \$389. For newer                 |  |  |
|                                                                     | Past month    | om > money > aug > how-to                                     |  |  |
|                                                                     | Past year     | ndhand smartphone – and what to look out for                  |  |  |
|                                                                     | Custom range  | ones are a key part of modern life but with prices routinely  |  |  |
| secondhand non-returbished phones are typically the cheapest but be |               |                                                               |  |  |

#### **5 ESSENTIAL CODES** LIMIT THE RESULTS' AGE IN THE 'TOOLS' MENU

Google

× | **Q** 

https://www2.deloitte.com > Deloitte > Documents PDF

Global mobile consumer trends, 2nd edition Mobile continues its ...

Which, if any, of the following devices do you own or have ready access to?: Any mobile phone, Smartphone. Base: Avg. per country 2200. Smartphone ownership. 19 pages

| Google                | (smartphones OR mobile devices) filetype:xls                                     | × Q   |  |
|-----------------------|----------------------------------------------------------------------------------|-------|--|
|                       | Q All 🗈 Images 🧷 Shopping 🗉 News 🗈 Videos 🗄 More                                 | Tools |  |
|                       | About 70.900 results (0,60 seconds)                                              |       |  |
|                       | https://www.ofcom.org.uk > uk_4-telecoms.csv.xls xLs                             |       |  |
| 4G growth accelerates |                                                                                  |       |  |
|                       | allows them to access 4G mobile services, even those without a 4G-enabled device | e     |  |
|                       | "Source: Ofcom mobile broadband performance reports, November 2014               |       |  |

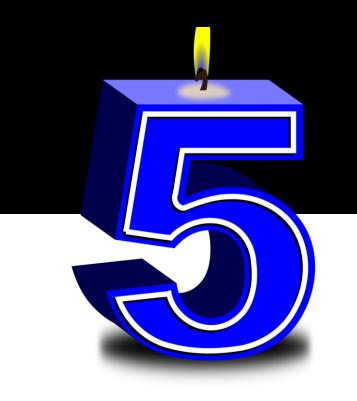

Because reports might be uploaded in pdf or pptx, statistics and data in excel!

#### **5 ESSENTIAL CODES** SEARCH FOR SPECIFIC FILETYPES USING FILETYPE:

## **MORE ESSENTIAL CODES**

- There are plenty more codes for limiting, refining or improve your Google searches!
- Search "google search operators", limit the time to 'past year' (Google changes continuously operator choice and impact), and you'll find a lot of useful tips.
- Search operators are also important knowledge for SEO\* people!

## **COMBINE YOUR TOPICS**

(LAST BUT NOT LEAST)

Your search query – the search field input – must mirror all aspects of your research question.

If it doesn't, the search won't return the desired outcome! Google

refurbished (smartphones OR mobile devices) "consumer behavior"

Q All 🖾 Images 🔗 Shopping 🗉 News 🕞 Videos 🗄 More

Past year 
All results 
Clear

https://www.researchgate.net > publication > 348574456\_...

#### Promoting consumer's attitude toward refurbished mobile ...

16 Oct 2021 — Request PDF | Promoting consumer's attitude toward refurbished mobile phones: A social media analytics approach | Resource depletion and environmental ...

X

Tools

https://www.mdpi.com > pdf PDF

#### Factors Affecting Mobile Waste Recycling through RSCM - MDPI

by T Ben Yahya · 2021 · Cited by 1 — This review is intended to understand how various studies have discussed RSC and analyzed consumer behavior when electronic devices...

https://www.diva-portal.org > get > FULLTEXT01 PDF

The Smartphone Consumer Decision-Making Process ... - DiVA

by AV Ivanov · 2021 — of the technology used in the mobile devices in terms of performance and miniaturization. ... Consumer Behavior: Implications for Marketing... 68 pages

## GET HELPAT THE LIBRARY

#### <u>bibliotek@eaaa.dk</u>

Phone: 7228 6040

Meet the librarian: Monday-Thursday 8am-4pm, Friday 8am-2pm Or meet us at Zoom/Teams by appointment

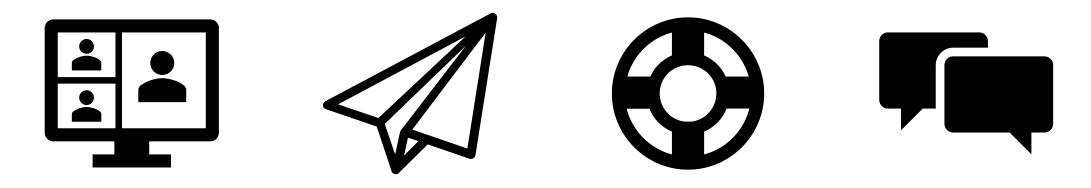

Pics: Screenshots from Google, numbers from Pixabay/ OpenClipart-Vectors & icons from powerpoint